## **Web受発注システムの概要**

Web上で入出荷依頼データを入力できます。入出荷実績、在庫情報も参照可能。 また、弊社からの重要なお知らせを掲示版で開示してます。

【システム利用時間】 24時間365日 ※システム保守等で停止する場合は、事前にお知らせします。

【受注締め時間】 翌営業日分の入出荷依頼は、前営業日の14:00で締切りです。 以降の追加、変更依頼は電話、FAXでの受付となります。

【システム利用環境】

- ・Microsoft Edgeでご利用下さい。
- ・帳票は、PDFで作成します。Adobe Readerなどをご利用下さい。

## メニュー画面

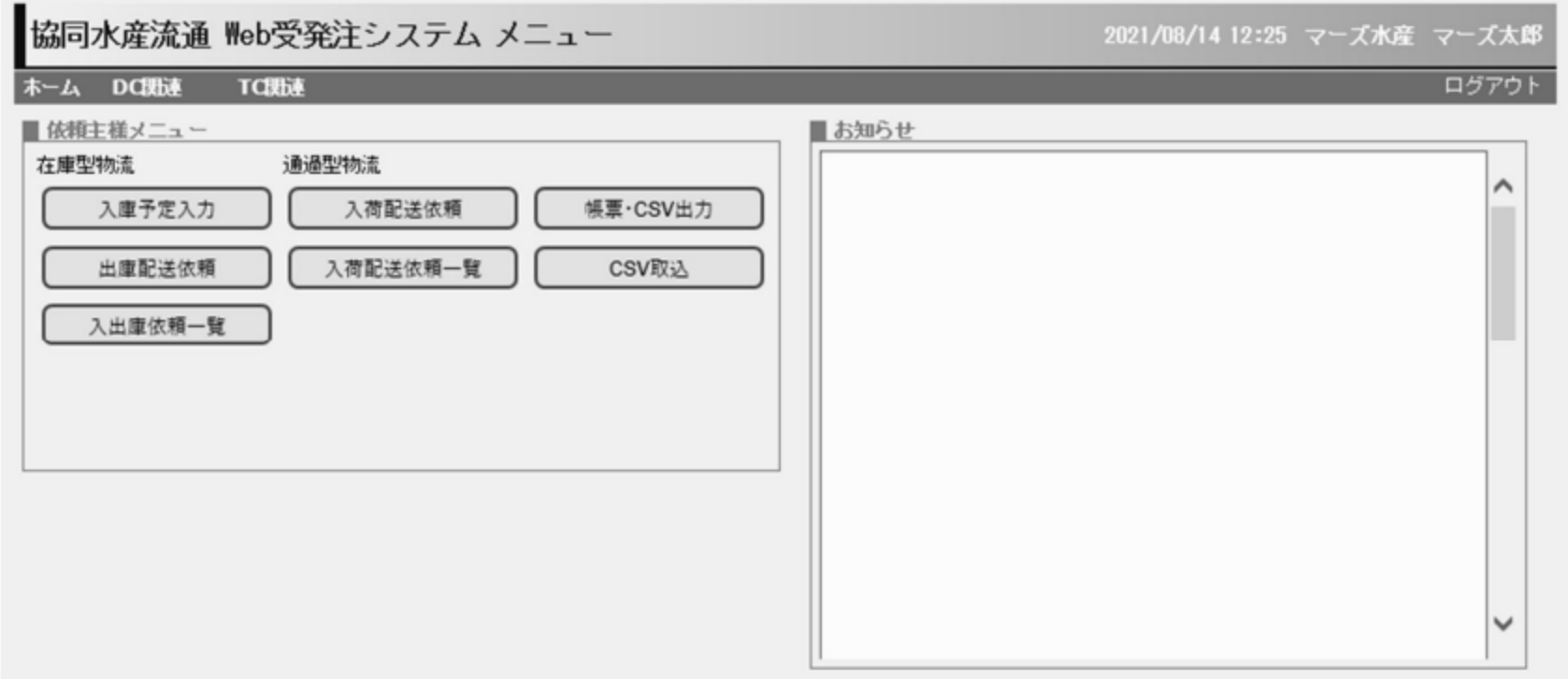

## 入力画面の例 出庫配送依頼入力

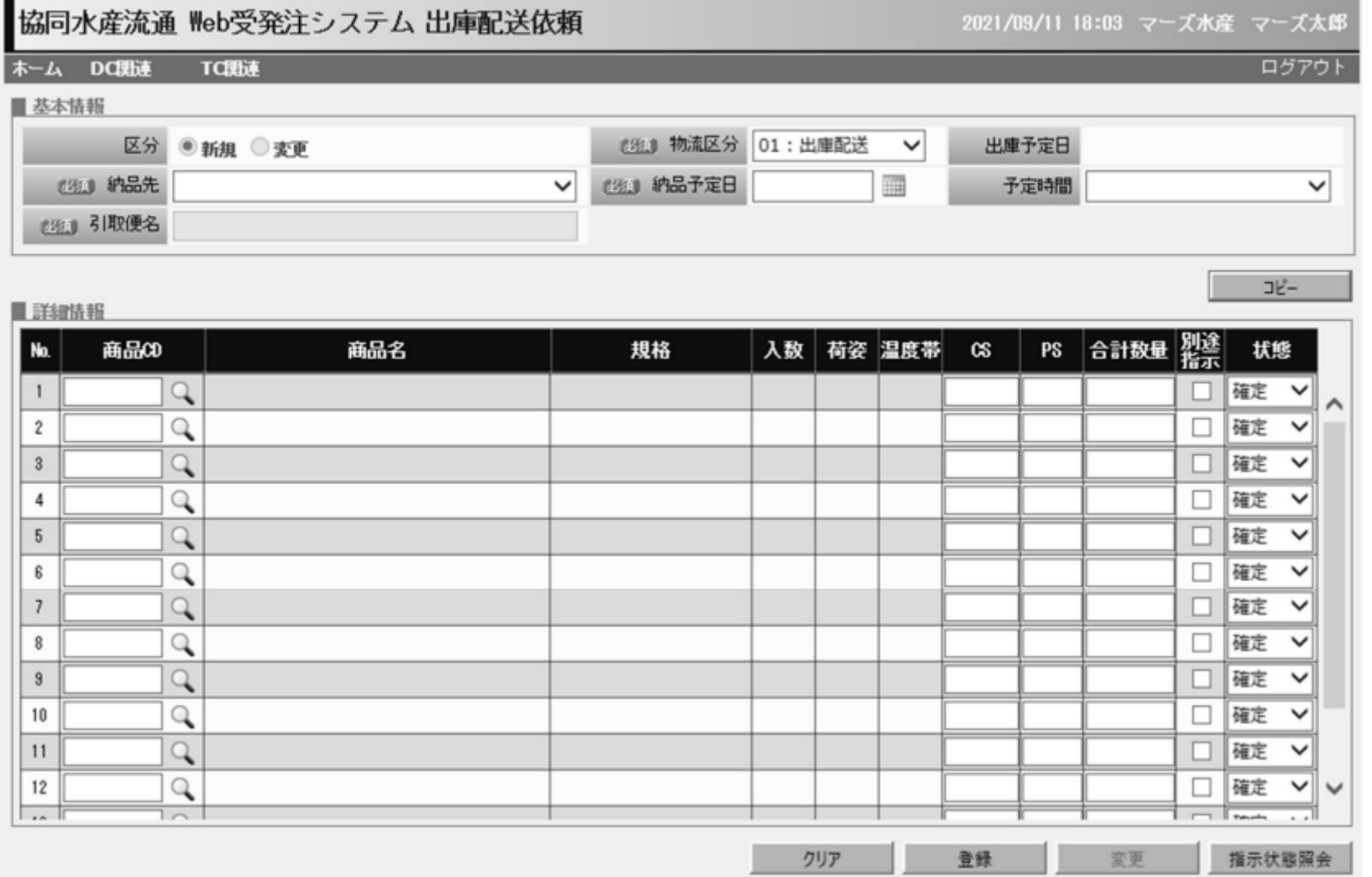